# **IX Conception des Horaires IX.**

#### *Introduction à la planification et à la régulation des services de transport public urbains urbains*

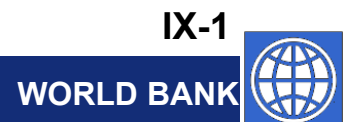

## **Les Briques Pour la Planification et l'Anal se yse**

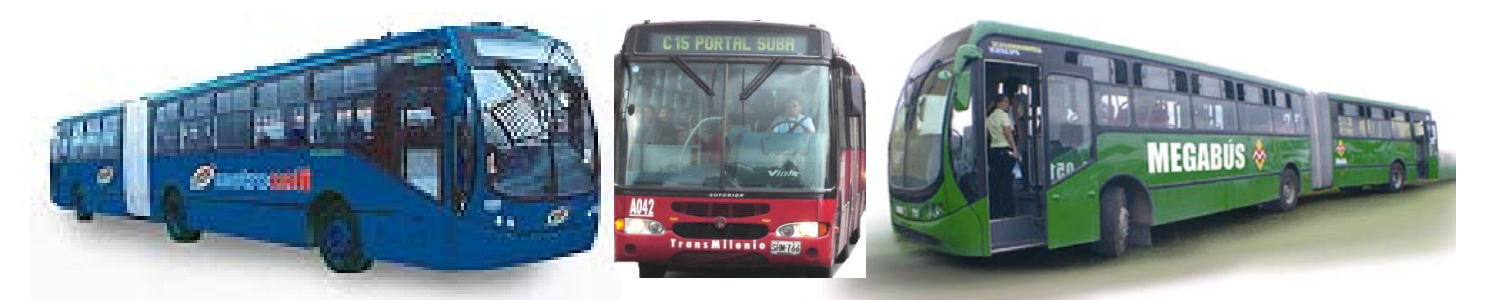

**Thème de discussion** **Conception des horaires**

**Analyse des coûts et planification financière**

#### **A l dl f Analyse de la per formance**

**Indicateurs & standards**

**Conception du réseau et des lignes**

**Ft hi t Fac teurs p hysiques e analyse de la demande** **Suivi de la qualité de service et collecte des données**

**Tarifs et recettes: poli analyse, collecte**

**WORLD BANK**

**IX-2**

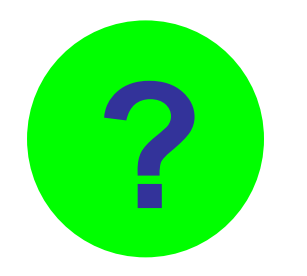

# **Pourquoi Concevoir des Horaires?**

- **Usagers**
	- **Fournir un service fiable**
	- $-$  Fournir des renseignements aux **voyageurs**
- **Exploitant**
	- **Mettre en place les véhicules et le personnel approprié**
	- **Maximiser l'efficacité de l'exploitation l efficacité l exploitation**
	- Analyser les compromis entre l'efficacité de l'exploitation et qualité du service

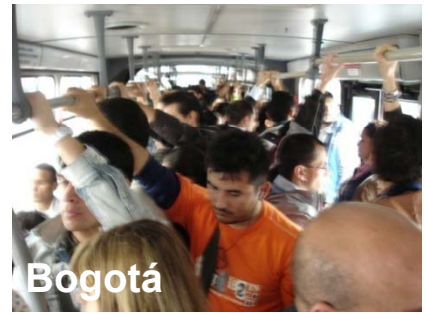

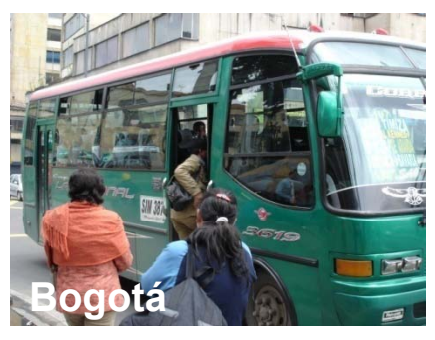

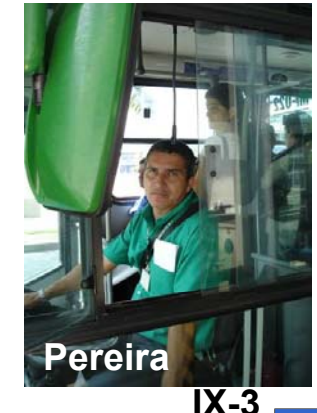

**WORLD BAN** 

# **Conception des Horaires Process <sup>s</sup> en Cinq Etapes u**

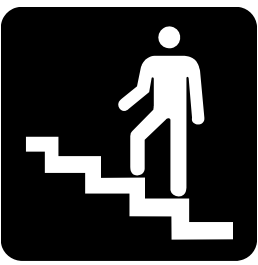

- **1. Déterminer les intervalles nécessaires (fréquence)**
- **2. Préparer la grille des intervalles (trajets spécifiques)**
- **3. Affecter les véhicules sur la grille (graphicage)**
- **4. Affecter les personnels sur les véhicules (habillage) (habillage)**
- **5. Estimer les besoins en personnel (roulements)**

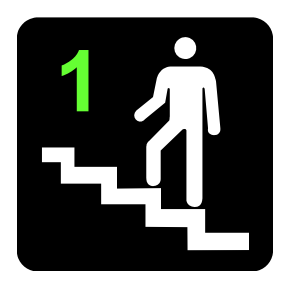

# **Déterminer les Intervalles**

- **Intervalles en fonction de la demande Intervalles en**
	- **En fonction de la demande identifiée (prévue)**
	- **Intervalle organisé en fonction de l'efficacité**
- **Politique relative aux intervalles**
	- **<sup>I</sup> ll <sup>i</sup> ll <sup>i</sup> <sup>l</sup> Intervalle maximum quelle que soit la demande**

**Intervalle**

- **Politique définie par:**
	- **Les pouvoirs publics, ou**
	- •**L'exploitant (souci de marketing)**

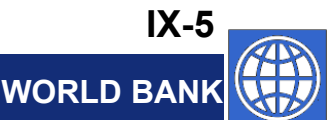

# **Intervalle Selon la Demande**

• **Fournir suffisammentde véhicules pour satisfaire**  $\frac{2}{3}$ **la demande**

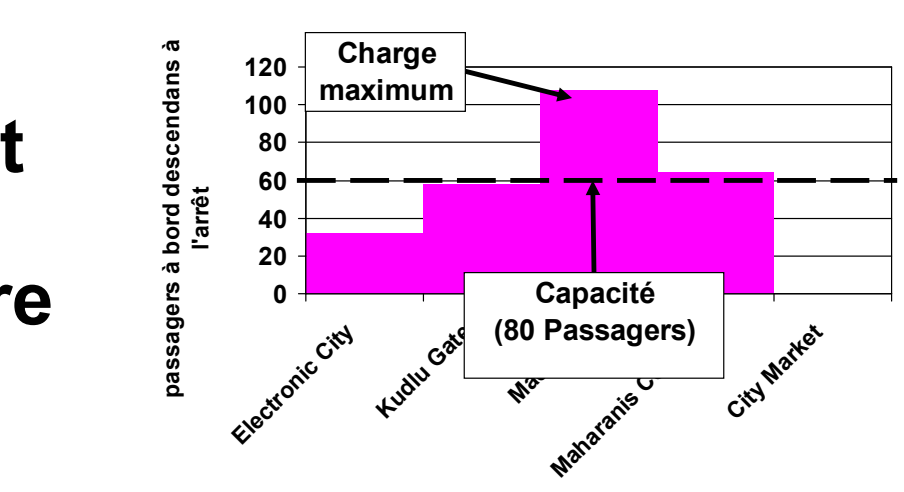

**Arrêts**

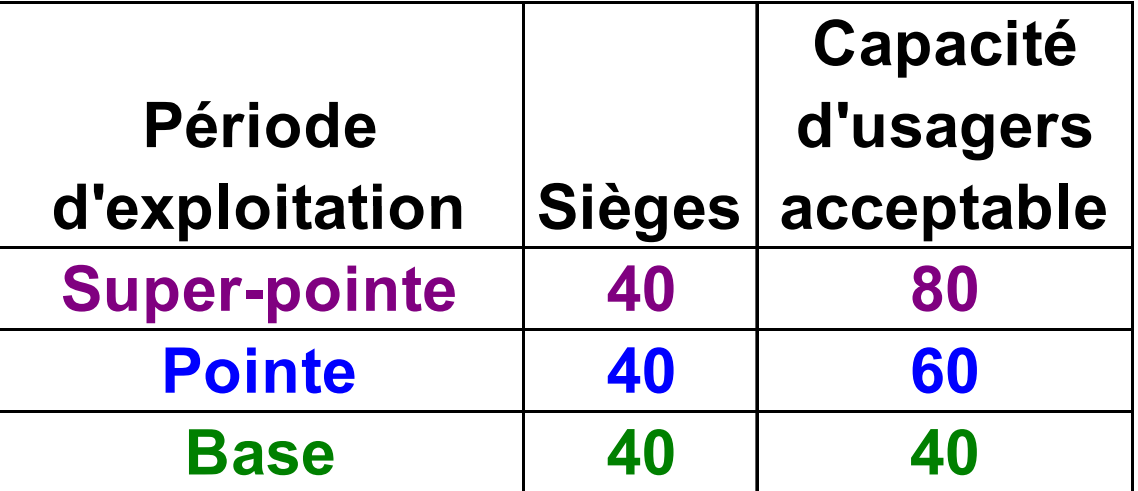

**WORLD BANKIX-6**

# **Calculs de l'Intervalle Selon la Demande de** *Mairie* **à** *Corniche*

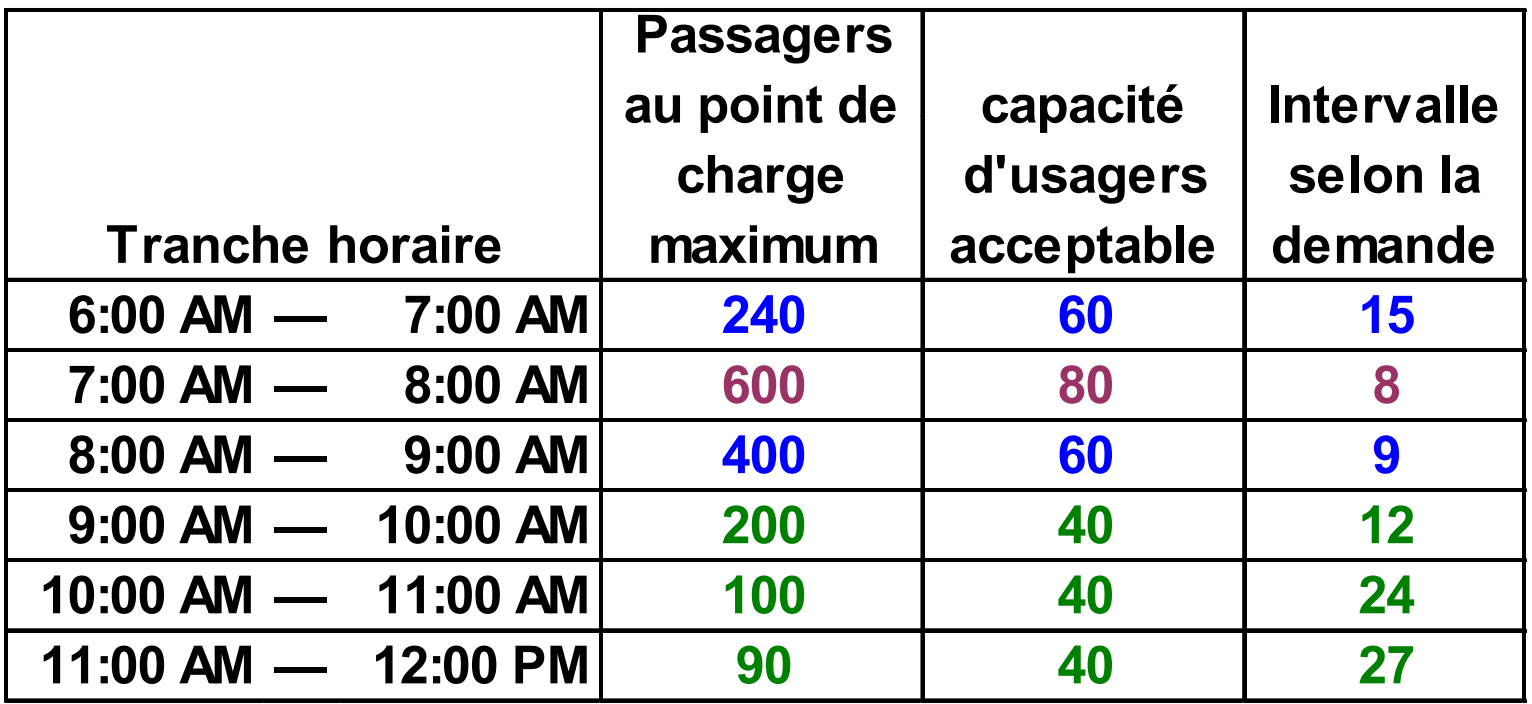

#### **Principes d'Ajustement des Intervalles de** *Mairie* **à** *Corniche*

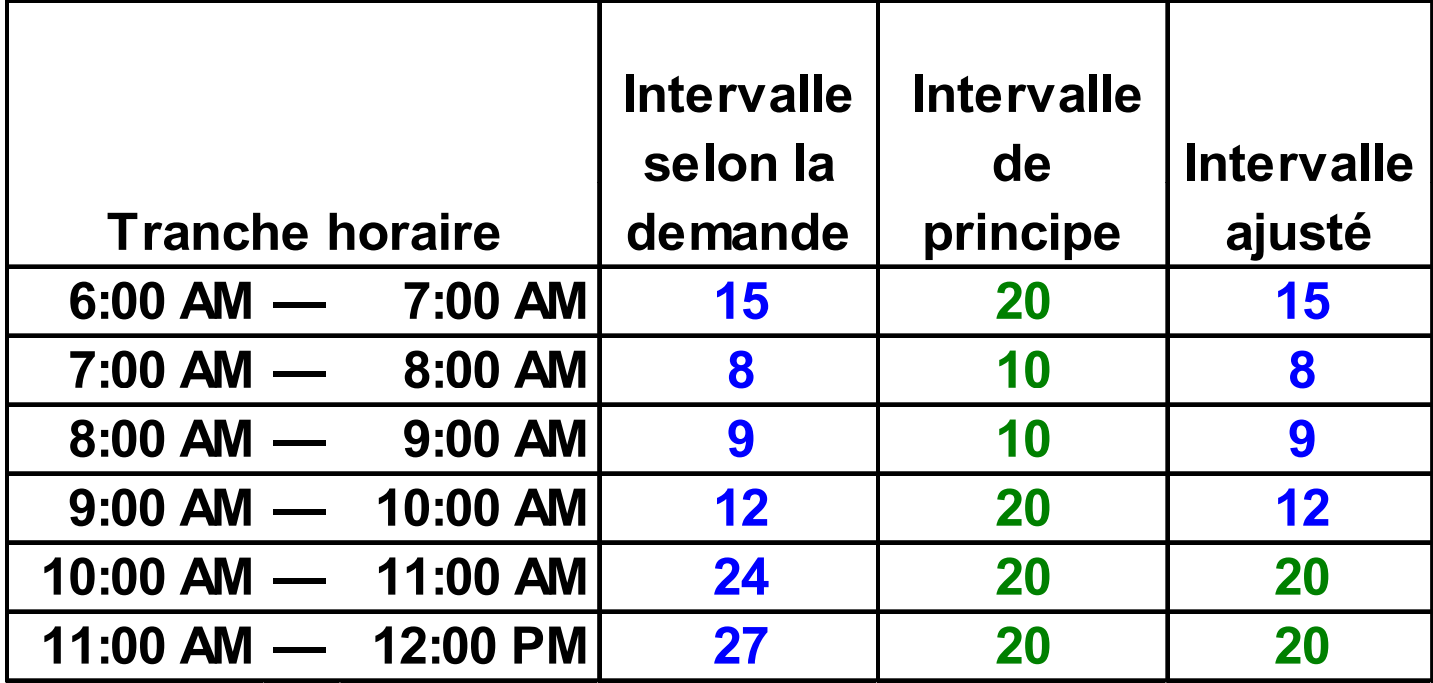

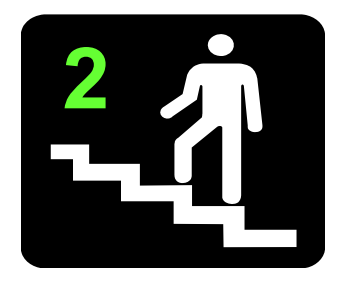

**Préparer la Grille des Inter alles Intervalles**

- **Déterminer les heures -clés d arrivée**Déterminer les heures-clés d'arrivée (départ)<br>aux points-clés des lignes, compte tenu des<br>marches a desservir — <mark>Point de conception</mark> *Point de conception des horaires*
- **Ajouter (soustraire ) les tem ps de parcours é <sup>é</sup> (é ) <sup>j</sup> ( ) pp pour d éterminer les heures d'arriv ée ( d épart aux autres points horaires**

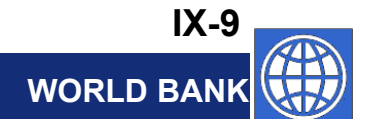

#### **Déterminer les Heures d'Arrivée (Départ) au Point de Conception des HorairesDe** *Mairie* **à** *Corniche*

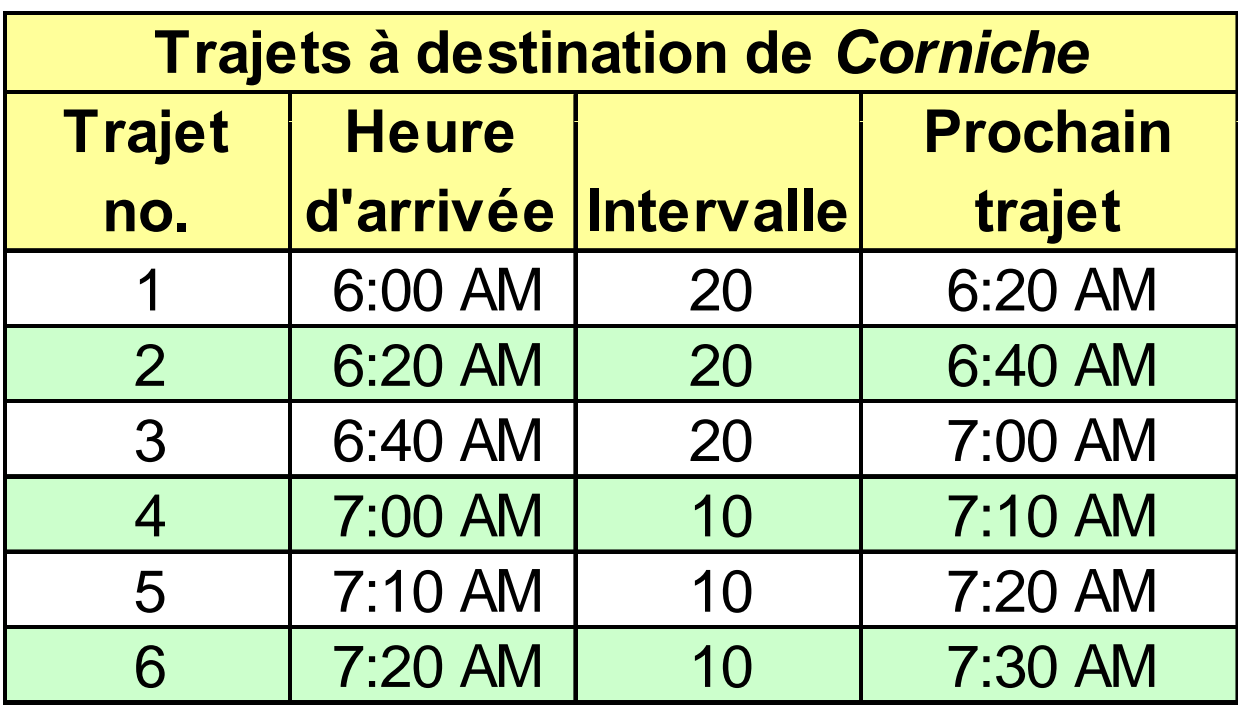

# **Déterminer les Heures d Arrivée/Départ 'Arrivée/Départ aux Autres Points Autres Horaires de** *Mairie* **à** *Corniche*

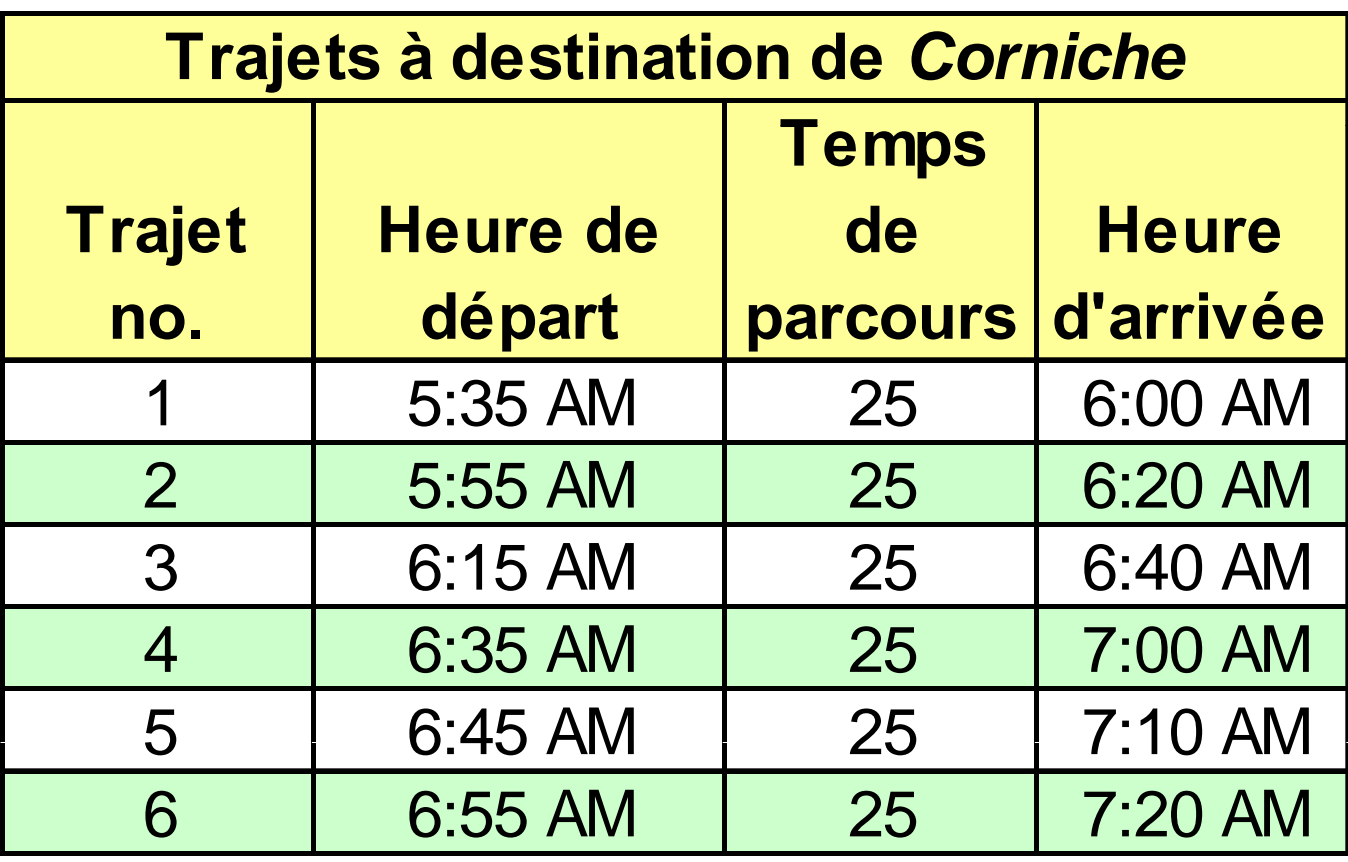

**WOR IX-11**

#### **Affecter les Véhicules sur la Grille (Graphicage) 3**

- **Relier les trajets arrivant a un terminus et partant de ce même terminus**
	- **Suppose parfois des trajets haut -le -pied entre une pied arrivée et le départ suivant**
- **Faire coïncider les heures d'arrivée et de dé t d t i é t dépar du terminus, en m énagean t un "temps de battement"**
- **Ajuster légèrement les horaires (le cas échéant) pour établir des liens convenables**

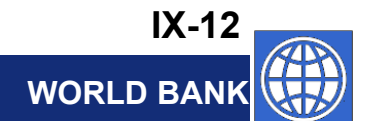

#### **Exemple de Graphicage de** *Mairie* **à** *Corniche*

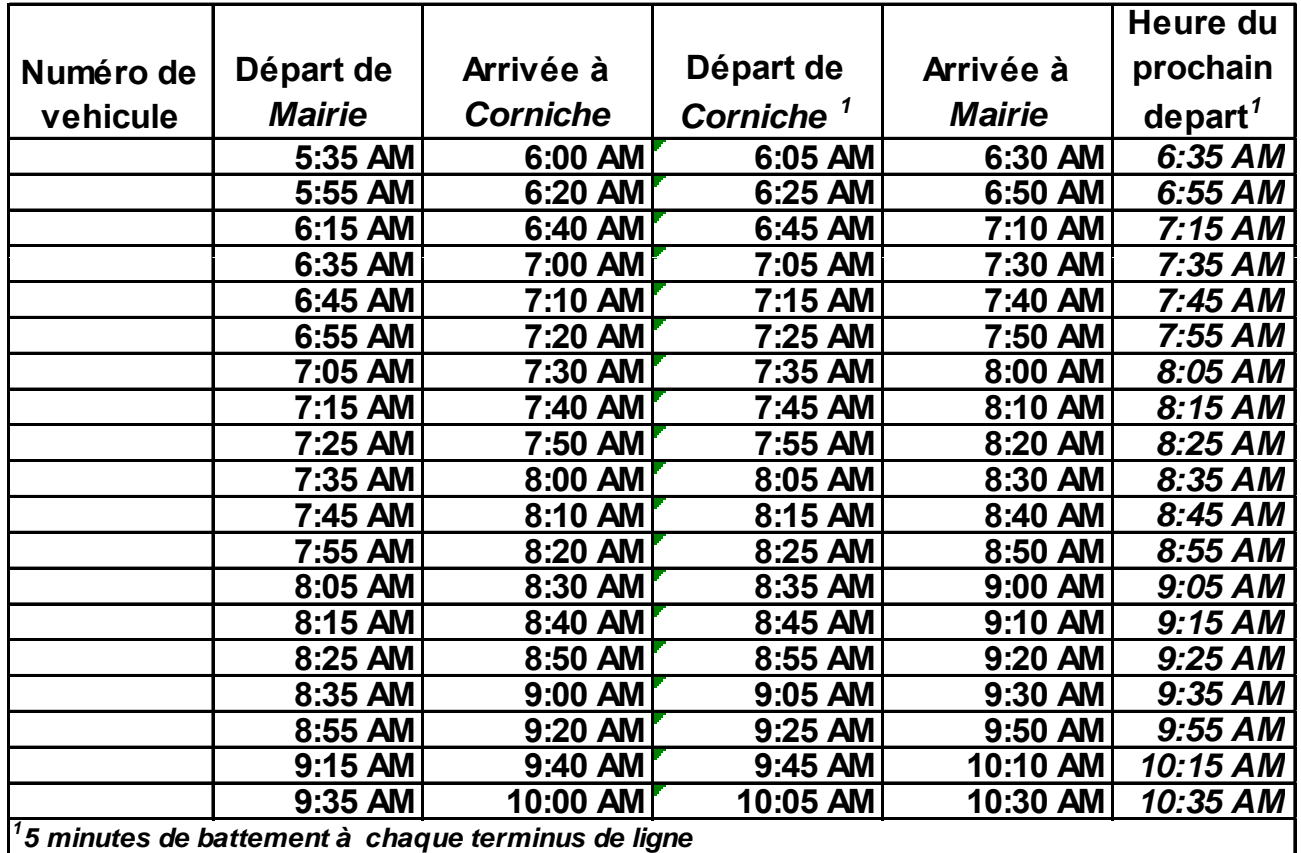

# **Affectation des Véhicules 1**

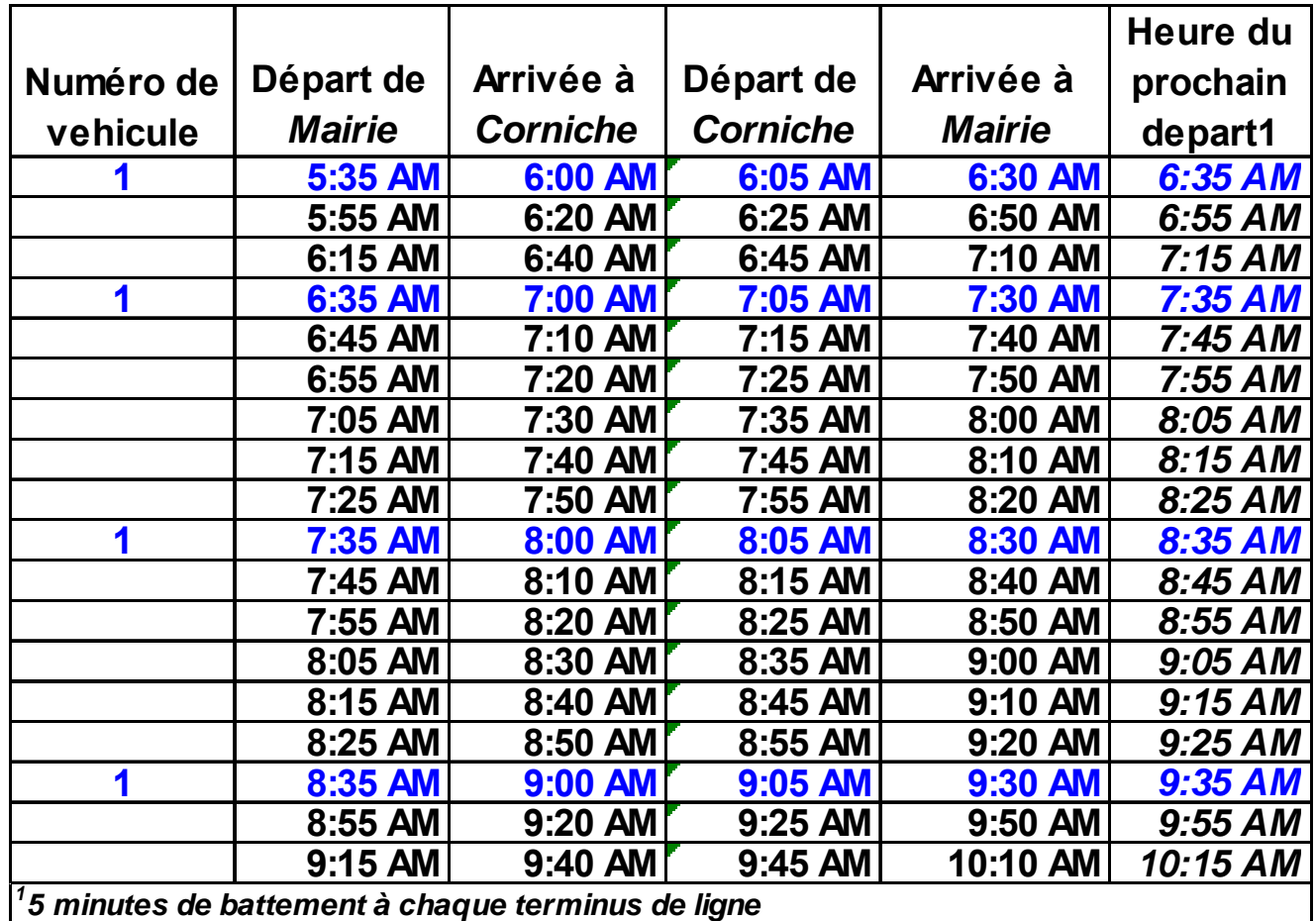

## **Graphicage Final de** *Mairie* **à** *Corniche*

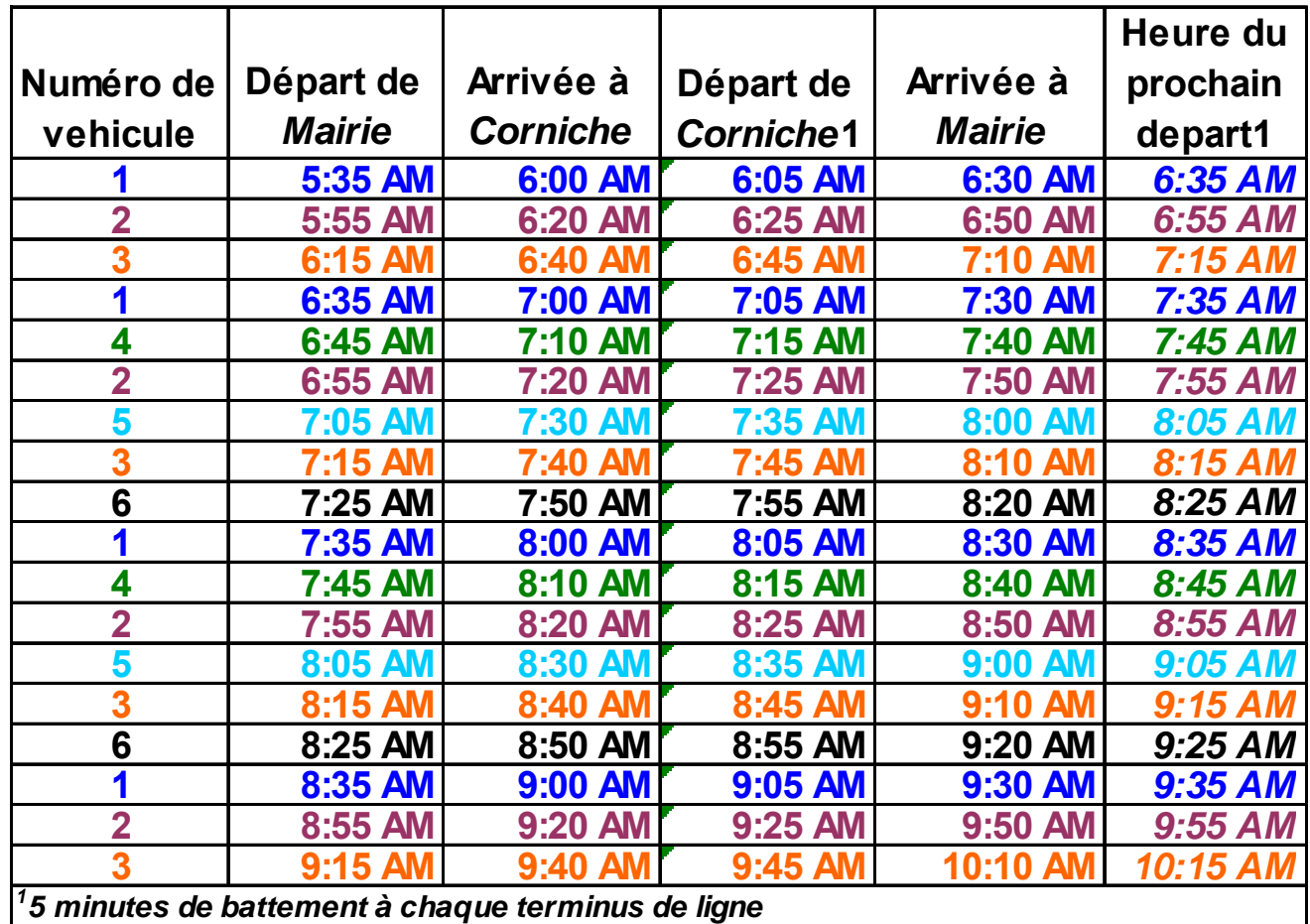

## **Prise en Compte des Heures de Pointe**

- **L'exemple présente plus de services en heure de pointe qu'en dehors des heures de heures pointe (10 au lieu de 20 minutes d'intervalles)**
- **Certains chauffeurs/receveurs de bus(graphique 4, 5, 6) ne travaillent qu'aux heures de pointe** 
	- **Utilisation inefficiente des véhicules (ex. chaque période de pointe ne couvre que 2 heures (matin/après-midi)**
	- **Pourcentage élevé de temps passé à aller et sortir du dépôt (heures haut le pied)**
	- **Productivité de la main d'œuvre potentiellement d œuvre faible**

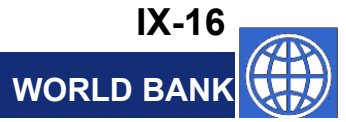

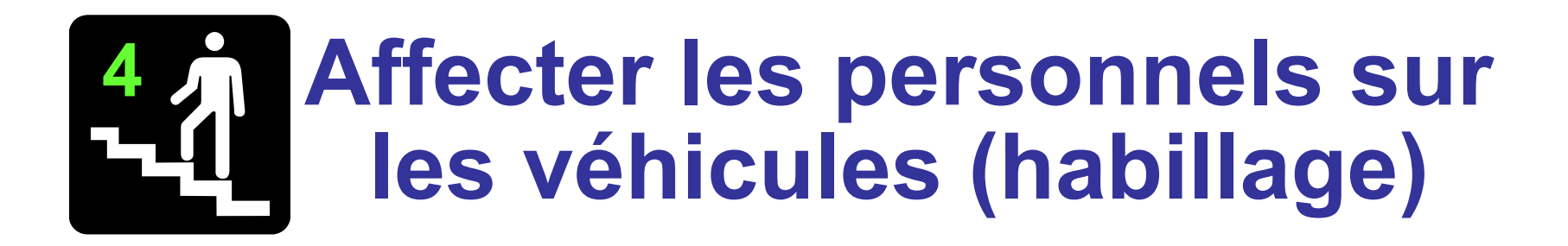

- **Personnel roulant: chauffeurs roulant: chauffeurs, receveurs le cas échéant**
- **L'objectif fondamental est de minimiser les coûts liés au personnel roulant**
- **Il faut connaître:**
	- –**Les types de courses**
	- **La législation du travail**

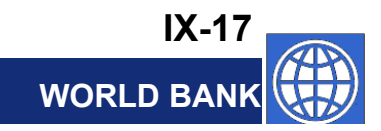

### **Types** de **Courses**

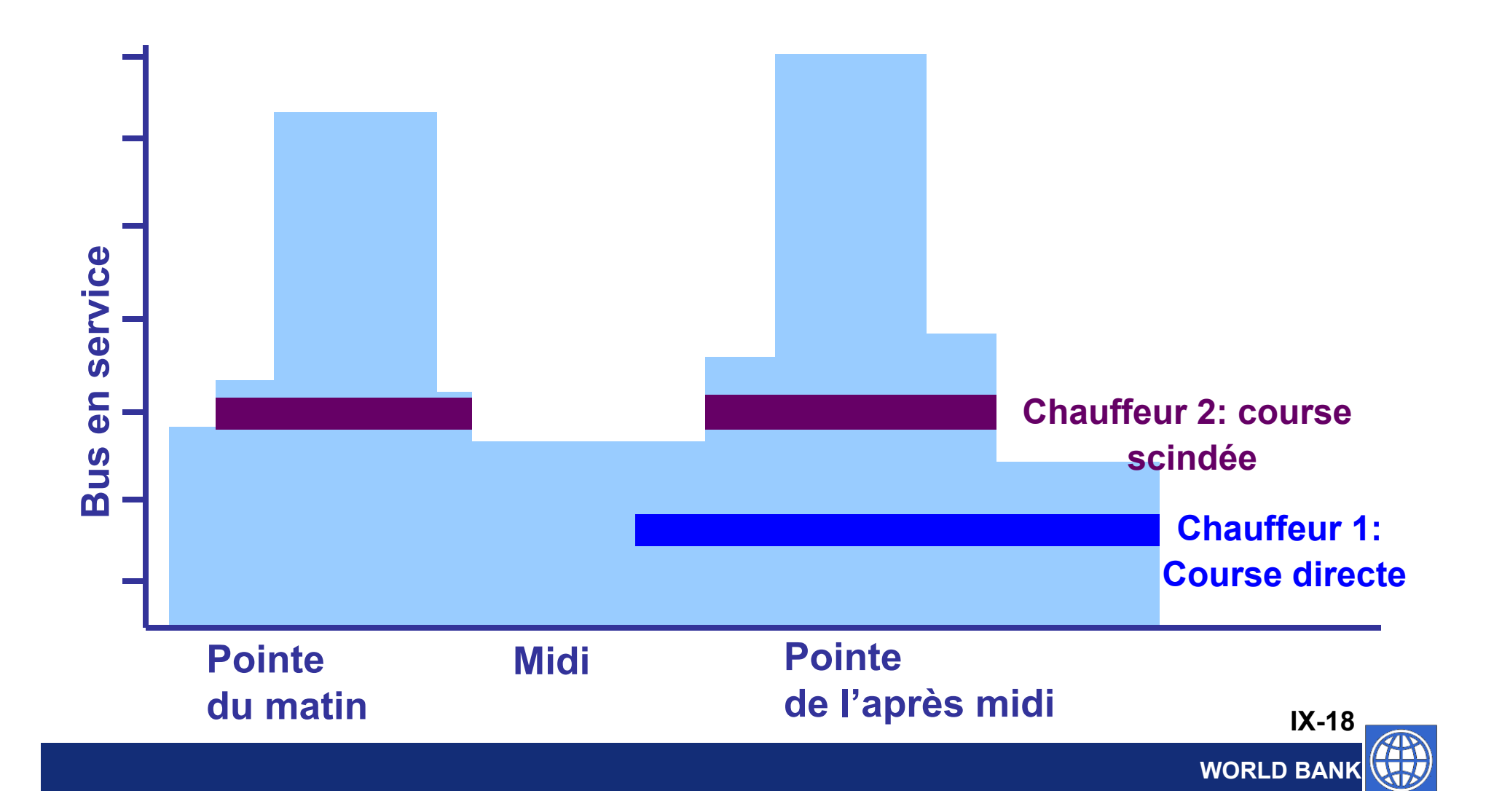

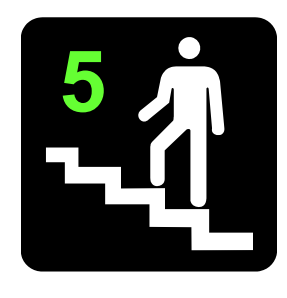

# **Estimer les besoins en personnel (ro lements) ulements)**

- **Déterminer le nombre de chauffeurs / receveurs nécessaires pour un service sur 7 jours, avec un personnel roulant ne travaillant que 5 jours**
- **Déterminer le nombre de chauffeurs / receveurs nécessaires pour couvrir les absences (personnel en extra)** 
	- **Le taux d absence 'absence varie**
		- **Jours de congés, arrêts maladie, fêtes accordées**
		- **Attention accordée par la direction à l'absentéisme**
	- **Le taux d'absence peut dépasser 20% d absence**

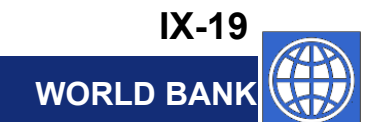

#### **L'informatique est souvent utilisée pour concevoir les horaires pour**

- **Economie de main d'œuvre pour les tâ h é étiti c hes r pétitives**
	- **Préparation de la grille des intervalles**
	- **Création des graphiques**
- **Création/optimisation des courses des chauffeurs et receveurs**
	- **Importante quand la législation du travail est la complexe**
- **Fournit des renseignements aux usagers**
	- **Horaires pour les usagers**
	- **Planificateur de trajet interactif (ex. Internet, téléphone, en gare)**

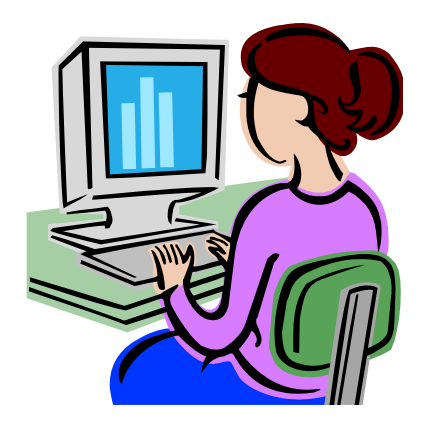

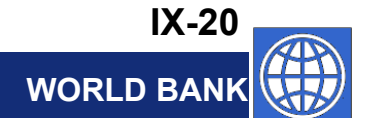

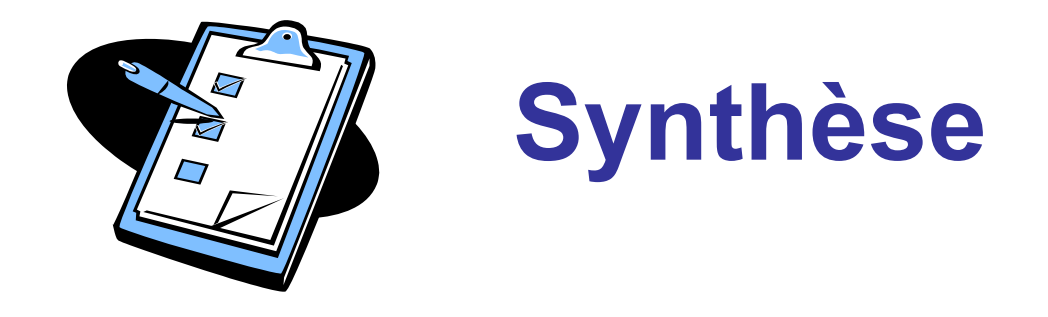

- **Description d'un processus de conception des horaires en cinq étapes**
- *Se rappeler* **que la conception des horaires est importante pour:**
	- **Les exploitants (efficacité de l'exploitation et adaptation du service aux besoins des usagers)**
	- $-$  Les usagers (fiabilité et information)

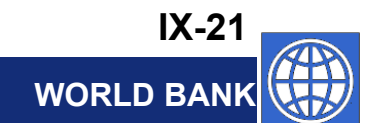